## **Tercer Certamen (Tiempo: 100 min.)**

Si algo no está claro, haga un supuesto razonable, lo escribe y responda conforme a ello. **Las respuestas de esta pauta además cumplen un rol didáctico, respuestas más cortas son OK.**

- 1.- (50 puntos) Responda en forma breve y clara:
	- a) RED (Random Early Detection) puede descartar paquetes tan pronto éstos llegan al router o puede marcarlos para un eventual descarte posterior. Dé una ventaja y una desventaja de la primera estrategia frente a la segunda.

Ventaja: Es más simple de implementar el descarte a la llegada.

Nota: Cuando sólo se marca, en caso de necesidad de descarte, se deben mover paquetes en medio de la cola para acomodar el espacio liberado.

Desventaja: es posible que se descarten paquetes aún cuando nunca se ocupe la capacidad del buffer del router; en la segunda opción los paquetes logran ser transmitidos si el buffer no se llena.

b) ¿Por qué la ventana de congestión de TCP sólo se reduce a la mitad cuando la pérdida es detectada por 3 ACKs duplicados, mientras que se reduce a 1 MSS cuando la pérdida es detectada por timeout?

Porque la llegada de 3 ACKs duplicados es una indicación que paquetes posteriores al perdido sí llegaron, luego esta situación de congestión es menos crítica que cuando hay timeout sin 3 ACKs duplicados.

c) En una subred hay 6 usuarios viendo vídeos de Youtube.com vía conexiones TCP. ¿Si éstos fueran los únicos usuarios, qué fracción de la capacidad de un enlace congestionado le debería corresponder a cada uno?

1/6.

Nota: Se supone que ese es el único tráfico en el enlace congestionado; en otro caso será la misma fracción del tráfico para cada conexión.

- d) ¿Cuál es la tarea o responsabilidad principal de la capa de red? Llevar paquetes del computador origen al computador destino.
- e) ¿Por qué es más fácil ofrecer calidad de servicio en ATM que en redes de datagramas? Es más simple porque en la etapa de establecimiento de la conexión se define una ruta única, lo cual hace posible hacer reserva de recursos en cada router y enlace de la ruta. En redes de datagramas los paquetes toman distintas rutas según las condiciones de la red y por ello la reserva de recursos no es posible.
- f) Un destino de una red IP recibe un fragmentos de tamaños 444, 444 y 253, ¿Qué puede decir usted respecto del MTU más pequeño de la ruta? Si los tres fragmentos corresponden al mismo datagrama original ¿Cuál es el tamaño del datagrama enviado? Como se trata de fragmentos, el paquete original fue dividido en fragmentos para hacerlos caer en el MTU más pequeño de la ruta. El MTU debe ser superior o igual a 444, e inferior a  $(20+424+8)=452.$ Suponiendo que son los únicos fragmentos y no se ha perdido ninguno, el datagrama original es de tamaño 20+(444-20)+(444-20)+(253-20)= 1101 bytes.
- g) ¿Por qué routers con conmutación vía red de interconexión pueden conmutar más paquetes por segundo que aquellos con conmutación vía memoria o bus?

Porque los router con red de interconexión pueden conmutar varios paquetes al mismo tiempo, mientras que en las otras estructuras sólo un paquete puede ser conmutado a la vez.

h) ¿De qué depende que un protocolo de enlace sólo detecte errores y otro además los pueda corregir?

Depende del retardo de propagación del enlace.

Todos los protocolos de enlace al menos detectan errores, los protocolos de enlaces de grandes retardos como los satelitales y de fibra óptica submarinos, además usan códigos correctores. Así en caso de error se evita el gran retardo agregado al solicitar una retransmisión.

i) Dé un ejemplo simple que muestre o explique por qué los protocolos de acceso aleatorio al medio son más **eficientes** en baja carga respecto de los protocolos de acceso al medio que particionan el canal.

Ejemplo: uso de una cancha de tenis en condominio con pocos tenistas. En un protocolo de acceso aleatorio, éstos podrán jugar casi cada vez que lo deseen. Son pocos y la probabilidad que coincidan es baja (pocas "colisiones"). Si se particiona el recurso, habrán reservas para todos los del condominio aunque la mayor parte de ellos no usaría su reserva.

Nota: En baja carga casi no se producen colisiones y los pocos usuarios pueden usar toda la capacidad del enlace. Las redes que particionan el medio no permiten usar toda la capacidad del canal, ya sea por división en tiempo como acá o división por frecuencia, no aplicable acá.

j) La red wifi de la USM usa direcciones IP privadas ¿Qué hace posible que usted pueda acceder a Internet? ¿Puede usted instalar un servidor (web por ejemplo) conectado a esta red inalámbrica? ¿Sería accesible desde la misma red wifi? ¿Sería accesible desde Internet? La presencia de un NAT. Sí. Sí. No. Nota: Lo último puede ser Sí indicando el uso de "port forwarding en el NAT (tema no cubierto en el ramo, pero puede ser de su conocimiento)

2.- (25 puntos) Considere que inicialmente cada nodo conoce el grafo completo de la red mostrada.

 a) Siguiendo el algoritmo de Dijkstra para el nodo **u**, complete una tabla como la adjunta. Agregue las columnas y filas que sean necesarias.

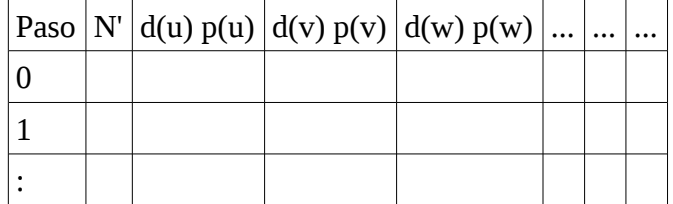

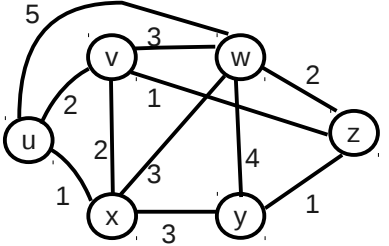

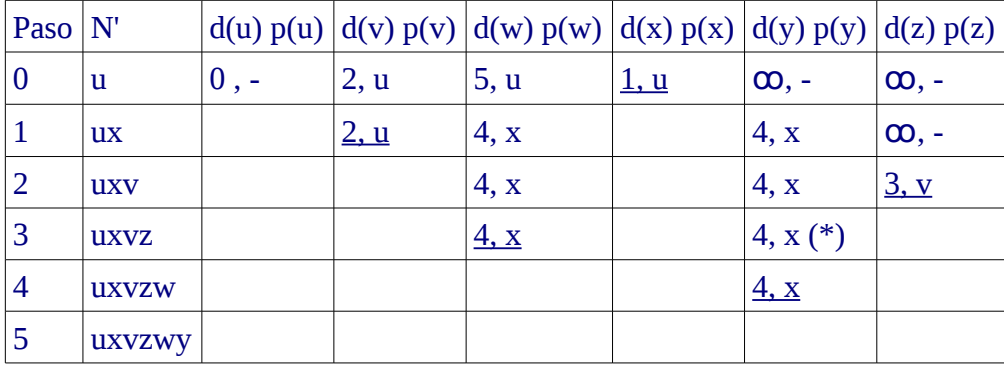

**15 pts Notar que hay dos soluciones posibles.**

(\*) Aquí se detecta que hay dos posibles soluciones, parte c).

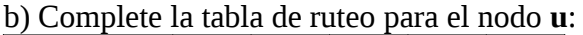

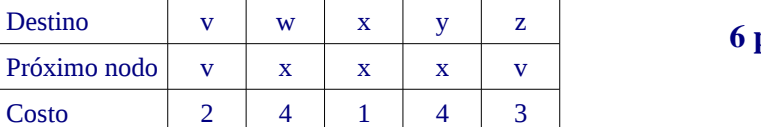

c) ¿Es única su solución? Explique. **(4 pts.)**

 No, por que en el paso 3 de la tabla se tiene igual costo al llegar a y vía x o vía z. En esta solución se optó por ruta vía x.

3.- (25 Puntos) Considere la red mostrada y asuma que cada nodo inicialmente sólo conoce sus vecinos y el costo a ellos.

a) Usando "reversa envenenada" muestre la evolución de las entradas de la tabla de ruteo para cada nodo al usar algoritmo "Vector de Distancia". Suponga que los vectores de distancia hacia los vecinos son transmitido en orden; es decir, primero lo hace w, luego x, y, finalmente z. Muestre el desarrollo que conduce a  $\frac{1}{2}$ las cuatro tablas del tipo:

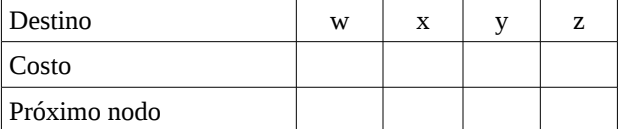

#### Situación inicial:

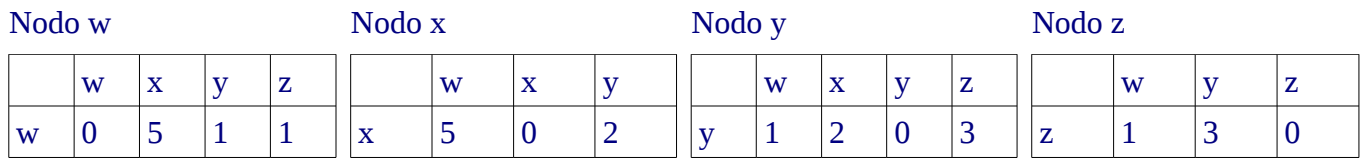

Luego que w envía su vector a sus vecinos, x se entera de z (luego z de x, en rojo se marcan los cambios). En reversa envenenada se debe saber a través de qué nodo se sale para llegar a ese destino, por eso cuando no es directo lo anotaremos.

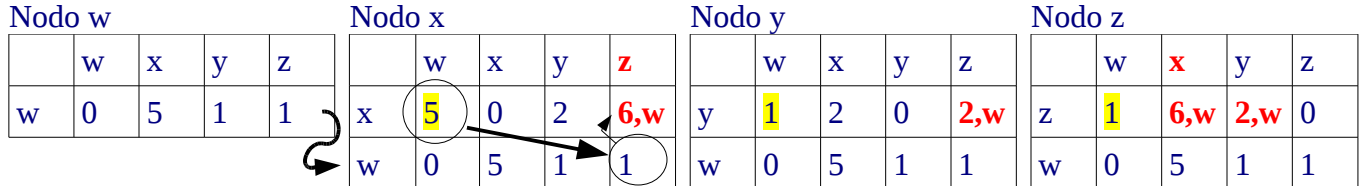

#### **Puntaje: Si no se anota 6,w es OK. 5 pts por esta actualización en las cuatro tablas.**

Ahora x envía su vector, (5, 0, 2, 6) para el orden de destinos usado aquí, a sus vecinos. **Como x llega a z vía w, x reporta a w infinito como distancia a z**. **5 pts por distancia infinita de x a z en w.**

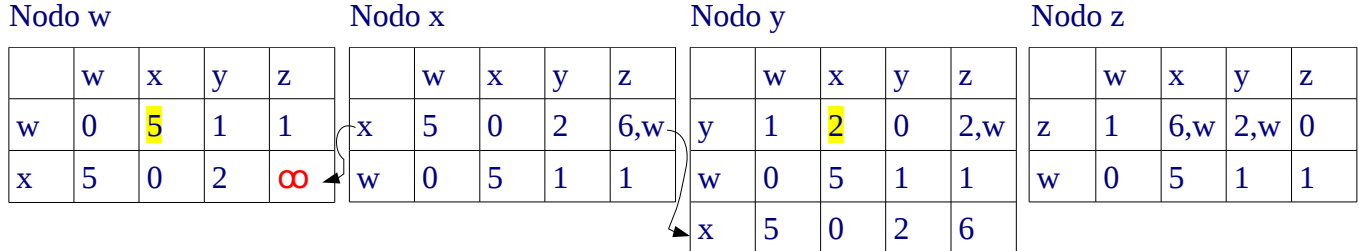

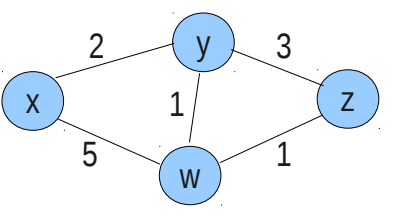

**6 pts.**

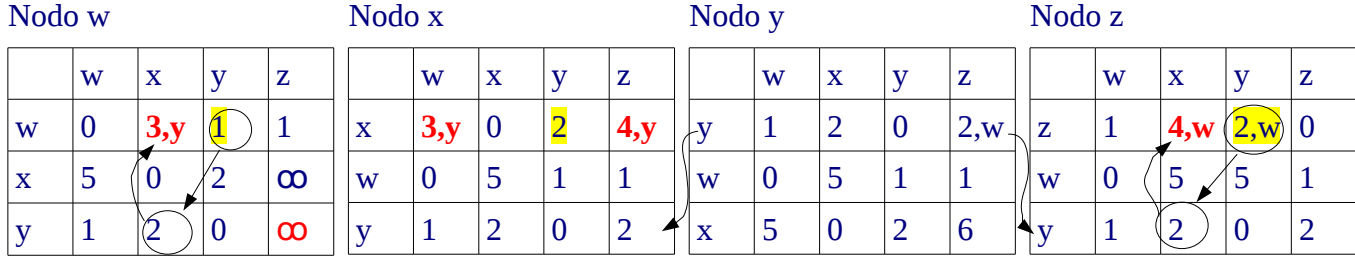

Ahora **y** envía su vector (1,2,0,2) a sus vecinos. Como y llega a z vía w, y reporta a w distancia infinita a z:

Ahora z envía su vector a sus vecinos. Como z llega a x e y vía w, z reporta a w distancia infinita a x e y:

Nodo w Nodo x Nodo x Nodo y Nodo z  $w \mid x \mid y \mid z$ w | 0 |  $|3,y|1$  |  $|1|$  $\mathbf{x}$  | 5 | 0 | 2 |  $\boldsymbol{\infty}$  $y$  |1 |2 |0 | $\infty$ z  $|1 \> |\infty \> |\infty \> |0$  $w \mid x \mid y \mid z$  $x = |3,y|0 = |2 = |4,y|$ w  $\begin{array}{|c|c|c|c|c|} \hline 0 & 5 & 1 & 1 \ \hline \end{array}$  $y$  | 1 | 2 | 0 | 2

 $w \mid x \mid y \mid z$  $y \t1 \t2 \t0 \t2,w$ w  $\begin{array}{|c|c|c|c|c|} \hline 0 & 5 & 1 & 1 \ \hline \end{array}$  $x \t | 5 \t | 0 \t | 2 \t | 6$ 

 $w \mid x \mid y \mid z$ z | 1 |  $|4,w|2,w|0$ w  $\begin{array}{|c|c|c|c|c|} \hline 0 & 5 & 5 & 1 \ \hline \end{array}$  $y$  | 1 | 2 | 0 | 2

En adelante la distribución de los nuevos vectores actualizará sus vectores en cada router pero no cambiará sus tabla de rutas. La tabla de rutas para cada router es **( 2 pts por cada tabla, total 8 pts)**:

Destino  $\|w\|_X \|v\|_Z$ Costo  $\begin{vmatrix} 0 & 3 & 1 \end{vmatrix}$ Próx.  $\vert \cdot \vert \cdot \vert \cdot \vert \cdot \vert$ z

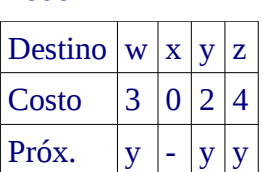

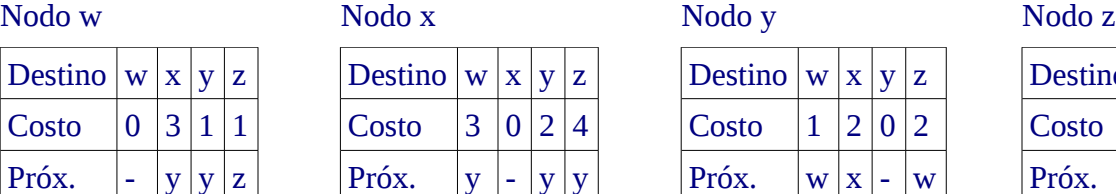

 $\mathsf{z}$  |1 |4 |2 |0

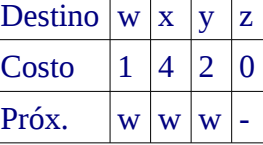

b) Una vez que se llega a la situación estable en a), se corta el enlace x-y. Usando "reversa envenenada" muestre la evolución de la tabla de ruteo para cada nodo hasta llegar nuevamente a una situación estable.

Tan pronto se corta el enlace, x e y actualizan sus costos y transmiten su nuevo estado. Considerando el corte, las tablas de x e y antes de distribuir sus vectores son:

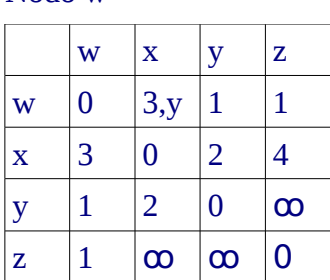

 $w \mid x \mid y \mid z$  $x$  5 0 6,w 6,w w  $\begin{array}{|c|c|c|c|c|} \hline 0 & 3 & 1 & 1 \ \hline \end{array}$  $y$  | 1 | 2 | 0 | 2

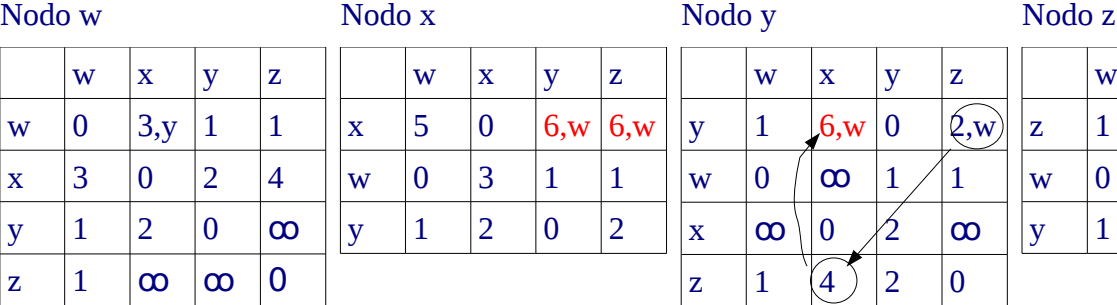

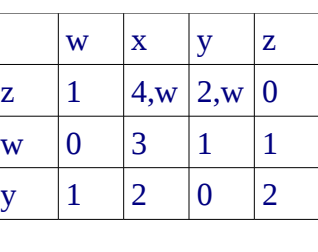

En las tablas previas es importante reconocer que **y** piensa que tiene una mejor ruta a **x** vía **z** (**3 pts**).

Seguiremos el orden indicado, x antes que y. x difunde el nuevo vector a sus vecinos. (Si usted consideró que w se difunde primero, es OK).

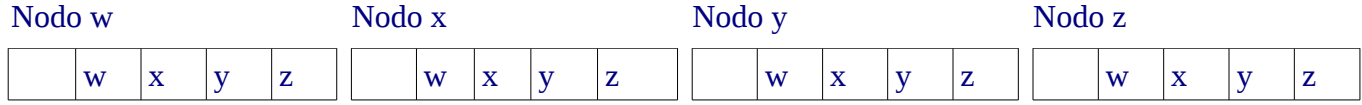

## ELO322 Redes de Computadores I 12/04/2012

#### w  $\begin{vmatrix} 0 & 3y & 1 \end{vmatrix}$  1  $\mathbf{x}$  5 0  $\boldsymbol{\infty}$   $\boldsymbol{\infty}$  $y \parallel 1 \parallel 2 \parallel 0 \parallel$   $\infty$  $z \mid 1 \mid \infty \mid \infty \mid 0$  $x \mid 5 \mid 0 \mid 6, w \mid 6, w$ w  $\begin{array}{|c|c|c|c|c|c|} \hline 0 & 3 & 1 & 1 \ \hline \end{array}$  $y$  | 1 | 2 | 0 | 2

## Ahora **y** difunde el nuevo vector a sus vecinos.

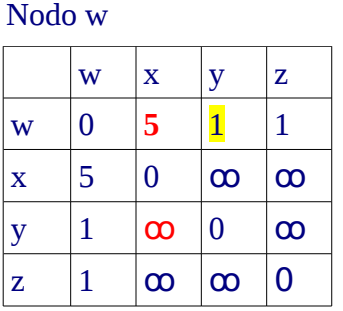

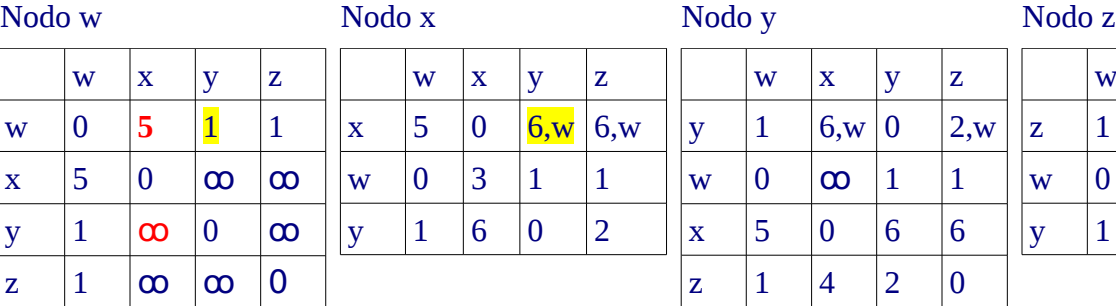

# $y \mid 1 \mid 6, w \mid 0 \mid 2, w$  $w \mid 0 \mid \infty \mid 1 \mid 1$  $x \mid 5 \mid 0 \mid 6 \mid 6$  $\mathsf{z}$  |1 |4 |2 |0

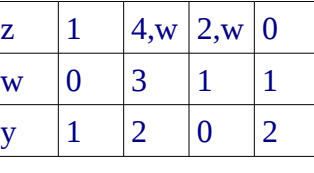

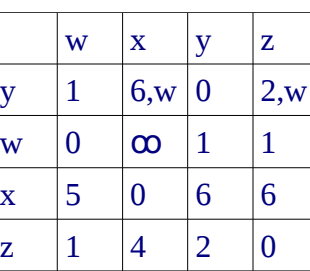

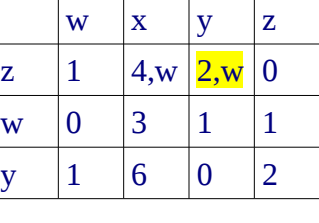

## Como la tabla de w cambia, w envía su vector a vecinos:

Como tabla de z cambia, z envía su vector a vecinos:

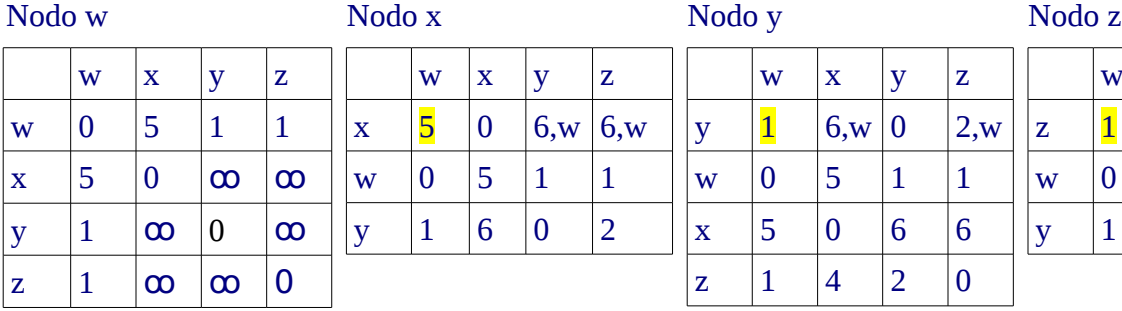

 $w \mid x \mid y \mid z$ 

 $\le |0 \> |5 \> |1 \> |1$  $x \mid 5 \mid 0 \mid \infty \mid \infty$ 

 $y \mid 1 \mid 6 \mid 0 \mid \infty$ z  $|1 \rangle |\infty \rangle |\infty \rangle |0 \rangle$ 

# $w \mid x \mid y \mid z$  $x \begin{vmatrix} 5 \end{vmatrix} 0 \begin{vmatrix} 6, w \end{vmatrix} 6, w$ w  $\begin{array}{|c|c|c|c|c|} \hline 0 & 5 & 1 & 1 \ \hline \end{array}$  $y \begin{pmatrix} 1 & 6 & 0 & 2 \end{pmatrix}$

 $w \mid x \mid y \mid z$  $x = 5 \quad 0 \quad 6, w = 6, w$ 

# $w \mid x \mid y \mid z$

# w  $x \mid y \mid z$ z  $\left| \frac{1}{6} \right| 6, w \left| 2, w \right| 0$ w  $\begin{array}{|c|c|c|c|c|} \hline 0 & 5 & 1 & 1 \ \hline \end{array}$  $y \begin{pmatrix} 1 & 6 & 0 & 2 \end{pmatrix}$

Nodo w Nodo x Nodo x Nodo y Nodo z

 $w \mid x \mid y \mid z$ z  $1 \, | \, 6, w \, | \, 2, w \, | \, 0$ w  $\begin{array}{|c|c|c|c|c|} \hline 0 & 5 & 1 & 1 \ \hline \end{array}$  $y \begin{pmatrix} 1 & 6 & 0 & 2 \end{pmatrix}$ 

# Al no haber cambios llegamos a la tabla final y las tablas de ruta son (**3 pts**):

w  $\begin{array}{|c|c|c|c|c|c|} \hline 0 & 5 & 1 & 1 \ \hline \end{array}$  $y \begin{pmatrix} 1 & 6 & 0 & 2 \end{pmatrix}$ 

#### Nodo w Nodo x Nodo x Nodo y Nodo z

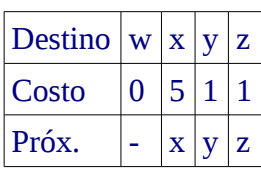

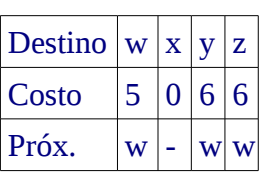

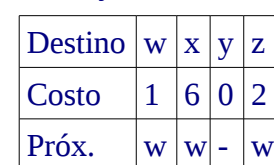

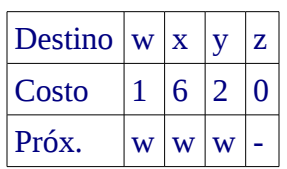

 $y \mid 1 \mid 6, w \mid 0 \mid 2, w$ w  $\begin{array}{|c|c|c|c|c|} \hline 0 & 5 & 1 & 1 \ \hline \end{array}$  $x \mid 5 \mid 0 \mid 6 \mid 6$ 

 $\mathsf{z}$  |1 |4 |2 |0

 $w \mid x \mid y \mid z$  $y \mid 1 \mid 6, w \mid 0 \mid 2, w$ 

w  $\begin{array}{|c|c|c|c|c|} \hline 0 & 5 & 1 & 1 \ \hline \end{array}$  $x \mid 5 \mid 0 \mid 6 \mid 6$  $\mathsf{z}$  |1 |6 |2 |0